## NO COMPUTHOUR Munido apenas de uma arma

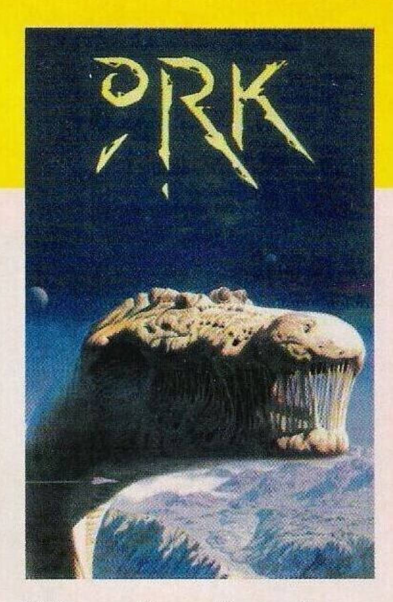

linhas, muito, muito gerais, porque o mapa é elaborado, há caminhos a percorrer e descobrir, e algumas criaturas a ultrapassar.

A dificuldade dos "puzzles" e dos restantes obstáculos é crescente, mas a existência da opcção gravar/carregar (disponível em determinadas situações), como um vulgar jogo de estratégia ou aventura, permite ao jogador uma posterior continuação. Tecnicamente é servido por uma palete de cores vastas (128 cores são afixadas simultaneamente no ecrã), os gráficos são geniais e dotados de pormenores interessantes.

A animação também é trabalhada e contém várias cenas em deslocamento horizontal 'Scrolf.

Visualmente é um primor como os clássicos da Psygnosis.

Embora "mascarado" de jogo de acção, "Ork" é muito mais.

## Nome: "Ork"

Género: **Acçõo/Estratégia** Gráficos: **88% -** Animação: **89%** Som: **80% -** Originalidade: **92%** Jogabilidade: **90% -** Total: **89%** Versão: **Commodore Amiga** P.V.P.: **7 995\$00** Inclui suplemento com instruções de funcionamento em português.

**O** leitor **Geraldo Figueiredo** já tem ligado com possuidores de compatíveis PC através de um modem e pretende saber se pode repetir esta mesma operação com um Spectrum +2A.

hábito, terminá-lo!

Esta semana continuamos com a firma Psygnosis, desta vez com o título "Ork", em nada comparado com o espalhafatoso e confuso "Amnios". "Ork" é um regresso, em pleno. ao estilo inconfundível desta firma. Os principais ingredientes são a originalidade, gráficos, animação e muitos tiros e perse-

A acção do jogo remonta a um universo distante, habitado por inúmeras criaturas. Os Heyadahl. uma raça de modos rudes e possuidores de um ar grave e suspeito, sempre se distinguiram dos demais pela passividade. Mas o aspecto físico pouco agradável e estes traços de personalidade foram durante muito tempo motivo de dissabores, até que um dia... Aprenderam as artes da guerra e a defenderem-se dos inimigos, ripostando de igual para igual. Como povo pacífico, nunca começaram qualquer conflito, mas tinham por

guições.

A resposta é não! No auge deste computador chegou a ser anunciado um modem, mas este apetrecho nunca seria compatível com as bases de dados já disponíveis em Portugal.

Seja como for, o material que este leitor dispõe (compatível PC e um respectivo modem) é o suficiente para usufruir de boas bases de dados e comunicar com

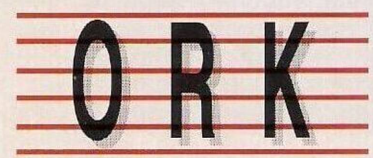

Os guerreiros desta raça são sujeitos a treinos intensivos em locais inóspitos. Neste cenário de ficção surge o aspirante a capitão Ku-Kabul que, à semelhança dos seus antepassados, é posto à prova pelo mesmo pro-

A originalidade de "Ork" reside na fornia como os diferentes géneros são conciliados e equilibrados: acção/plataformas e

"tiros", com o factor estratégia. Em cada nível o jogador terá de resolver um "puzzle". Há que recolher objectos e administrá--los correctamente...

vel. é largado na arena do planeta Ixion com um único objectivo

Como jogo de acção, a velocidade está presente em todos os momentos, sendo sempre necessário alguma agilidade e outra dose de habilidade, porque os trechos de plataformas tornam- -se incómodos quando esbarramos num determinado obstáculo.

- sobreviver!

Tomemos como exemplo o 1<sup>°</sup> nível: - Depois de encontrar <sup>a</sup> chave, usamo-la para abrir um cadeado e entramos na sala onde está depositado o ouro. Este deverá ser entregue ao gigante como pagamento da passagem (ao 2<sup>°</sup> nível).

É já uma pequena solução em

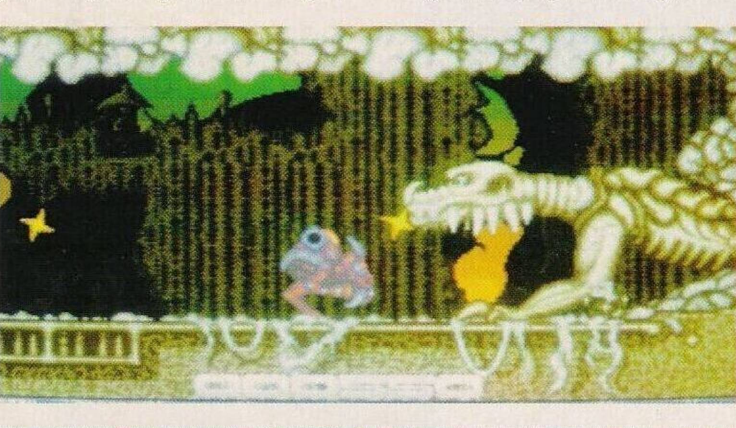

gue comprar jogos compatíveis com este sistema. Quem estiver disposto a colaborar com este leitor pode escrever para Paulo Jorge Nunes David, Praça Pedro Ferreira, 2240 Ferreira do Zêzere.

Finalizamos com o clube **"Chips and Bits"** cuja principal actividade é a troca de "dicas" e todas as demais informações dos jogos para os compatíveis IBM PC e a consola Sega Mega-Drive.

O endereço desta associação é: Bairro Independente, lote 16, 3.° esquerdo. 8500 Portimão.

imensos utilizadores.

Prosseguimos com os leitores que desejam trocar "software" por correspondência.

**César Horta,** possuidor de um Amiga e tem preferência por aventuras gráficas, estratégia e futebol. Os interessados podem escrever para Apartado 98, Praia da Rocha, 8500 Portimão,

### Algarve.

**Manuel Conceição** utiliza um quase "extinto" Sam Coupé e pretende contactar com todos os possuidores deste computador. O seu endereço é Bairro São Lourenço, It 13, 3.° dt°, Camarate, 2685 Sacavém.

**O Paulo Jorge** tem um Amstrad CPC 464 e não conse-

# POKES & DICAS

## **Commodore 64:**

**"Ghost'n'Goblins" —** Poke 7086,0.

**"Navy Moves" —** Premir a tecla "Restore" na introdução do código do 2.° nível.

**"Sim City" —** Carregar em F1 para incrementar o fundo monetário.<br>"Platoon"

 $-$ **Escrever** o nome "BARNES" na tabela da pontuação para obter imunidade.

**"Pro Boxing Simuiator" —** Códigos de acesso aos pugilistas mais cotados: Steady Eddic — Party, Dirty Larry — Talon, Fast Freddy — Sword, Ronnic Razor — Lucky, Deadly Dan — Union.

"Terminator" — Poke 8323,255.

**"Test Drive 2"** — Carregar em "D" e na tecla de aceleração para concluir os percursos num menor espaço de tempo.

**"Cabal" —** Poke 9905,186. **Amiga:**

**"Clovvn-Mania" —** Premir em "Delete' para jogar com vidas infinitas.

**"Last Ninja 3" —** Para jogar nos níveis mais avançados, introduzir os respectivos códigos - SUSS, nível 2 — IMED3 URTI4 — BASD5 — NOUS, 6 — RERO **"Lotus Turbo Challenge 2" —** Inserir "TUR-PENTINE" no nome do jogador para obter tempo infinito.

**"Xcnon 2" —** Carregar na tecla de função F7 no menu e, no decorrer do jogo, em "I" para ficar imune aos inimigos.

Continuamos com a solução do **"Space Quest III".**

Recapitulando a cena anterior, após uma renhida luta com o temível elmo Pug, onde temos que conquistar a todo custo a vitória, (aconselhamos o uso da opção gravar/carregar), abrir-se-á uma fenda numa das paredes da arena que facultará a nossa saída.

## **O combate final**

Entramos na nave e verificamos se os personagens Two Guys também estão a salvo. Já

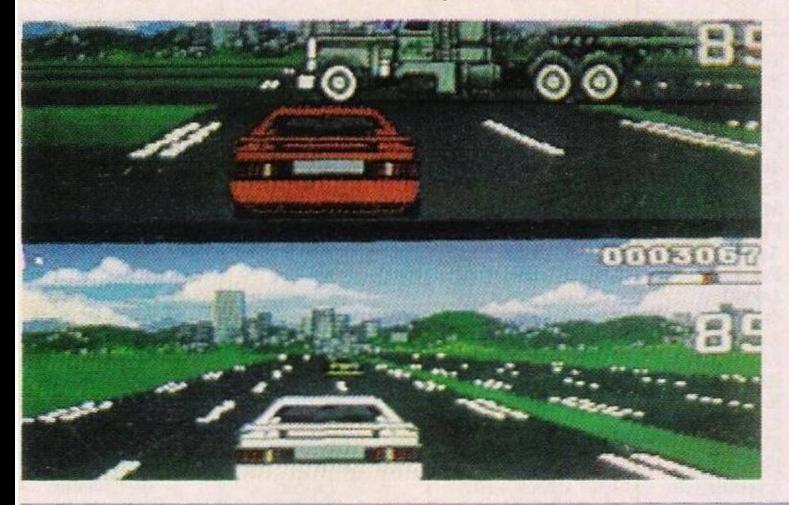

no espaço, o computador de bordo lança um aviso sobre um esquadrão de caças e um possível ataque, caso a nossa permanência seja demorada.

Seleccionamos a velocidade de "ataque" e activamos os sistemas de defesa. Fugir da acção é impossível porque o único meio que possibilita a fuga é a velocidade-luz e esta foi sabotada pelos guardas.

Colocamos os escudos deflectores à retaguarda e aguardamos pelos caças, após um ligeiro ataque na parte inferior da nave (devidamente protegida), cada caça fica durante uns segundos ao alcançe dos lasers. É, durante

esse curto intervalo de tempo (aproveitar ao máximo!) que podemos ripostar.

A energia da nave é limitada e, como tal, os escudos deflectores vão diminuindo a capacidade de suportar os ataques, tornando o veículo espacial vulnerável.

E vital abater os caças inimigos num curto número de tentativas, a escassa margem de erro é de um tiro!

Nunca é de mais lem-

brar que é necessário gravar o jogo.

## **Final**

Uma vez exterminados os inimigos, um dos Two Guys repara o propulsor que tinha sido sabotado pela Scumsoft e lentamente a nave começa a deslocar-se mais depressa até atingir a velocidade da luz.

Como não havia nenhuma rota programada, o veículo limita-se a seguir em frente...

O pânico instala-se quando a tripulação se apercebe que a nave está a mergulhar num buraco negro. E o caos, mas, subitamente, ocorre um milagre: através de enormes forças gravitacionais a nave emerge num universo pararelo, situado num outro sistema solar.

A nave aterra no terceiro planeta de<sup>v</sup> ' sistema, mais conhecido para erra.

O veículo pousa junto de uma de companhia de "software", a Sierra (firma responsável pelo "Space Quest III") e o respectivo presidente sal do edíficio para nos receber.

Depois de uma conversa, ficamos a saber que os Two Guys são programadores e decidiram ficar neste planeta e trabalhar para a Sierra.

Como Kent Williams (o presi-

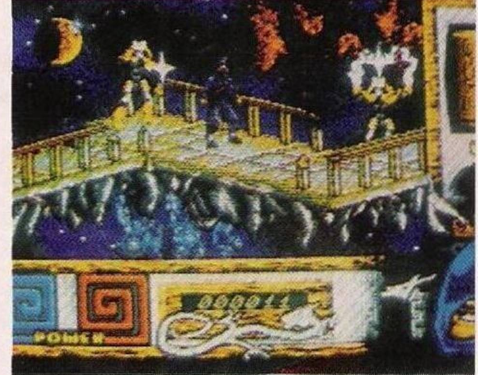

dente) não nos ofereceu nenhum trabalho, vamos para a nossa nave, viajando para outra estrela em busca de novas e emocionantes aventuras...

E, foi  $\gamma$  final de mais uma aventur. Na próxima semana, nest a smo espaço, começamos . Iver outra...

Des<sub>i</sub> ao-nos agradecendo<br> **aos 1 <sup>1</sup>. Mateus, Hugo**<br> **Dobal Rabek !>erto Sintra, Miguel Tt** '3 e **Luís Manuel** Guerra peias excelentes colaborações.

Continuem sempre a escrever- -nos para: **"Correio da Manhã", "Os Jogos no Computador", Rua Mouzinho da Silveira, 27,1200 Lisboa.**

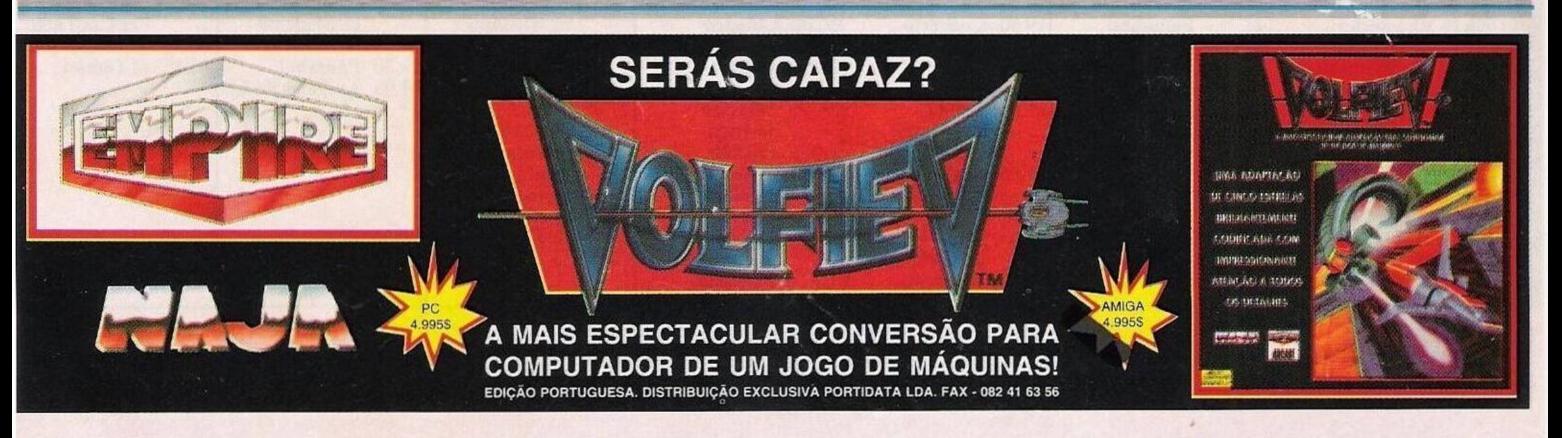